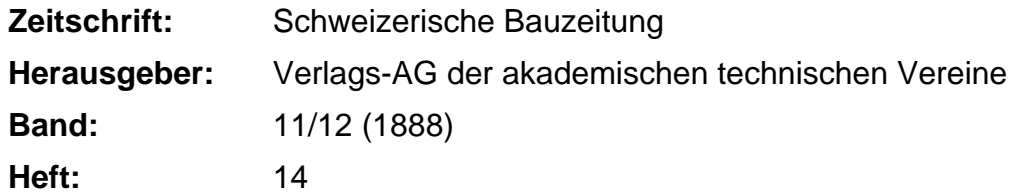

**Inhaltsverzeichnis**

## **Nutzungsbedingungen**

Die ETH-Bibliothek ist die Anbieterin der digitalisierten Zeitschriften. Sie besitzt keine Urheberrechte an den Zeitschriften und ist nicht verantwortlich für deren Inhalte. Die Rechte liegen in der Regel bei den Herausgebern beziehungsweise den externen Rechteinhabern. [Siehe Rechtliche Hinweise.](https://www.e-periodica.ch/digbib/about3?lang=de)

## **Conditions d'utilisation**

L'ETH Library est le fournisseur des revues numérisées. Elle ne détient aucun droit d'auteur sur les revues et n'est pas responsable de leur contenu. En règle générale, les droits sont détenus par les éditeurs ou les détenteurs de droits externes. [Voir Informations légales.](https://www.e-periodica.ch/digbib/about3?lang=fr)

## **Terms of use**

The ETH Library is the provider of the digitised journals. It does not own any copyrights to the journals and is not responsible for their content. The rights usually lie with the publishers or the external rights holders. [See Legal notice.](https://www.e-periodica.ch/digbib/about3?lang=en)

**Download PDF:** 20.05.2025

**ETH-Bibliothek Zürich, E-Periodica, https://www.e-periodica.ch**

INHALT: Untersuchung einiger Indicatordiagramme. Von Prof. A. Fliegner. (Schluss.) — Project einer Hängebrücke über den North-River in New-York. Von Ing. H. R. Fava in Washington. — Literatur : Anwendung der graphischen Statik nach Prof. Dr. C. Culmann bearbeitet von Prof. W. Ritter. - Correspondenz: Mittheilungen aus Chile.

Miscellanea : Kathedrale in Sevilla. Eisenbahnbauten in Sibirien. dungsschutz. Electrische Dampf-Dynamo-Maschine. Gashammer. Der Eiffel-Thurm in Paris. - Concurrenzen: Preisbewerbung für die Neugestaltung der Domfaçade in Mailand. - Vereinsnachrichten. Stellenvermittelung. Zur Notiz. Warnung.

## Untersuchung einiger Indicatordiagramme.

Von Prof. A. Fliegner. (Schluss.)

 $\overline{\phantom{a}}$ 

Um nun zu sehen, wie sich in Wirklichkeit die speci-Dampfmenge des Cylinderinhaltes ändert und wie die Wärmeübergänge verlaufen, habe ich noch ein Diagramm, und zwar IIb, in dieser Richtung genauer durchgerechnet. Ich habe gerade dieses ausgesucht, weil bei ihm zufällig drei von den Hauptpositionen der Dampfvertheilung auf drei der <sup>48</sup> untersuchten Kurbelstellungen fallen. Es war also nur noch die vierte Hauptposition, diejenige  $\varphi'$  für den Beginn des Voraüsströmens, genauer zu interpoliren, was auf graphischem Wege geschehen ist.

Bei dieser Rechnung musste ich mir allerdings einige Annäherungen gestatten.

Das Einströmen des Dampfes habe ich nach Gleichung (3.) mit  $\mu_e = 200 = \text{const.}$  berechnet, also angenommen, dass dieses Dampfgewicht wirklich in den Cylinder gelangt ist, eine Annahme, die von der Wahrheit kaum stark weichen wird.

Für das Ausströmen habe ich auch  $\mu_{\rm a} =$  const, ausgesetzt, musste aber seinen numerischen Werth erst berechnen. Das im Ganzen während des Voreinströmens und des eigentlichen Einströmens in den Cylinder gelangte Dampfgewicht (Dampf und Wasser) ist nach Gleichung (3.):

$$
\Sigma(\delta G_{\rm e}) = \mu_{\rm e} \,\Sigma \left( z \, f \, t \, \middle| \, \frac{\overline{\rho} \, (\overline{\rho}_{\rm a} - \overline{\rho})}{\overline{\rho}_{\rm a} \, v_{\rm a}} \right) \equiv \mu_{\rm e} \, \Sigma (f \, t \, \pi_{\rm e}), \quad . \quad (8.)
$$

die Summation über alle Winkelintervalle während des Einströmens ausgedehnt.

Wenn man analog in den Gleichungen (4.) die Function der Pressungen und des specifischen Volumens mit  $\pi_{\rm a}$ bezeichnet, so hat den Dampfcylinder während des strömens und des eigentlichen Ausströmens ein Dampfgewicht (Dampf und Wasser) verlassen:

$$
\Sigma(\delta G_{\rm a}) = \mu_{\rm a} \Sigma(f \, t \pi_{\rm a}). \tag{9.}
$$

 $\Sigma(\delta G_a) = \mu_a \Sigma(f \tau \pi_a).$ Im Beharrungszustande der Maschine muss nun die beim ganzen Einströmen in den Cylinder gelangte Dampfmenge denselben während des ganzen Ausströmens wieder lassen, es muss also sein:

$$
\Sigma(\delta G_{\rm e}) = \Sigma(\delta G_{\rm a}). \tag{10.}
$$

Hieraus folgt mit Gleichung (8.) und (9.), dass

$$
\mu_{\rm a} = \mu_{\rm e} \frac{\Sigma \langle f t \pi_{\rm e} \rangle}{\Sigma \langle f t \pi_{\rm a} \rangle} \quad . \qquad . \qquad . \qquad . \qquad . \qquad (11.)
$$

sein muss. Die einzelnen Glieder der Summationen im Zähler und Nenner sind dabei die zur Berechnung der Tab. I nöthigen Quotienten  $\delta(Gx) / \mu$ . Mit  $\mu_e = 200$  ergab sich für das Diagramm IID hieraus

 $\mu_{\rm a} = 184,184.$  (12.)

Andere Diagramme ergaben  $\mu$ <sub>a</sub> meist grösser, einzelne allerdings auch kleiner, so dass sich das früher benutzte Mittel auf rund 190 stellte.

Ûm einen Ausgangspunkt für die weitere Rechnung zu haben, musste ich über die specifische Dampfmenge x in irgend einem Augenblicke eine Annahme machen. Es ist das in der Weise geschehen, dass ich für  $\varphi = 43$ , für welchen Punkt Gx während der Compression einen grössten Werth erreicht,  $x = 1$  gesetzt habe, eine Voraussetzung, die sich aus der weiteren Besprechung als zulässig ergeben wird.

Von  $\varphi = 43$  mit  $x = 1$  ausgehend, liess sich dann aus den Werthen von  $\delta G$  Punkt für Punkt der gesammte Cylinderinhalt <sup>G</sup> berechnen. Da die Werthe von Gx schon bekannt waren, so ergaben sich leicht die specifischen

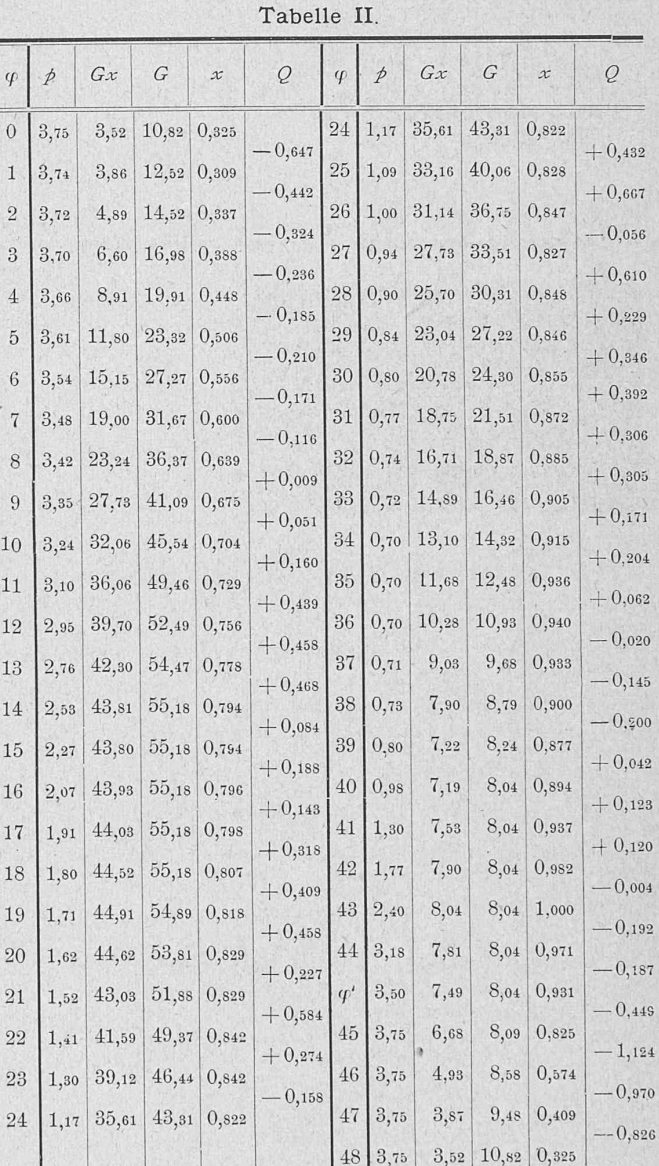

Dampfmengen x. Die so gefundenen Werthe von <sup>G</sup> und x sind in Tab. II angegeben.

In derselben Tabelle sind endlich noch die Wärmemengen Q in Calorien aufgenommen, welche von den Wandungen des Cylinders an den Dampf übergehen und umumgekehrt. Da die Geschwindigkeiten des Dampfes im Schieberkasten, im Cylinder und im Condensator verhältnissmässig klein sind, so lassen sich diese Wärmeübergänge nach der Grundgleichung der Wärmetheorie in ihrer facheren Form, nämlich

$$
dQ = A (dU + dL), \qquad (13.)
$$

berechnen, nur ist dabei zu beachten, dass beim Ein- und Ausströmen gleichzeitig mehrere Dampfmengen in Frage kommen.

Am Anfang eines Intervalls sind im Cylinder <sup>G</sup> kg Dampf enthalten; während des Intervalls nimmt dieses wicht um +  $dG$  zu. Diese  $dG$  kg kommen aus einem Raum, oder strömen in einen aus, in welchem der Dampf die innere Arbeit  $U_a$  besitzt. Daher ist

$$
d U = (G \pm d G) (U + d U) - (G U \pm d G U_{\rm a})
$$